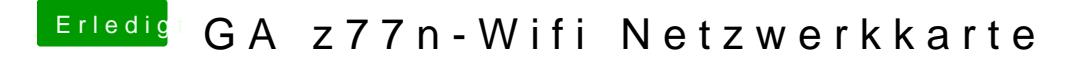

Beitrag von Dantho vom 11. April 2013, 09:13

Hat er scheinbar schon versucht... "manuell vergeben bringt keine Änderung"

woran es liegt kann ich mir aber auch nicht vorstellen. Tritt der Fehler bei jeder Form von Ethernet auf ? (LAN,WLAN)